## Dialog State Tracking Challenge: Information for prospective participants

Jason D. Williams Alan Black Deepak Ramachandran Antoine Raux

> IEEE SLT December 2012

# What is dialog state tracking?

• In a spoken dialog system, given dialog history up to *t,* predict the user's goal at time *t*

- A simple baseline: choose the top ASR result, perhaps thresholded by a confidence score
- But it's possible to do better...

# Why a challenge task?

- Work over the past 10+ years has shown that it is possible to outperform the ASR 1-best using statistical techniques … *… but in some cases rules still perform better*
- Variety of techniques have been proposed … *… but different research sites use their own systems, so there have been virtually no comparative evaluations – we need a common testbed*

# Fixed corpus of dialogs

- A fixed corpus, not an end-to-end evaluation
	- Lower barrier to entry
	- No need to develop ASR, TTS, etc.
	- Facilitates direct comparisons of dialog state tracking algorithms, independent of other modules

# Limitations of a fixed corpus

- 1. Experiments on a fixed corpus may not predict performance in deployment
	- Develop tracker on training data drawn from a particular distribution
	- Deploy tracker into system
	- Tracker causes system to follow a different distribution
	- Problem: train/test mismatch
	- **We explicitly create train/test mismatch in the challenge**
- 2. Does not directly measure improvement in wholedialog performance (eg task completion)
	- The ultimate quantity of interest are whole-dialog measures like task completion
	- **However, measuring whole-dialog performance precludes evaluation on a corpus**

# Challenge schedule

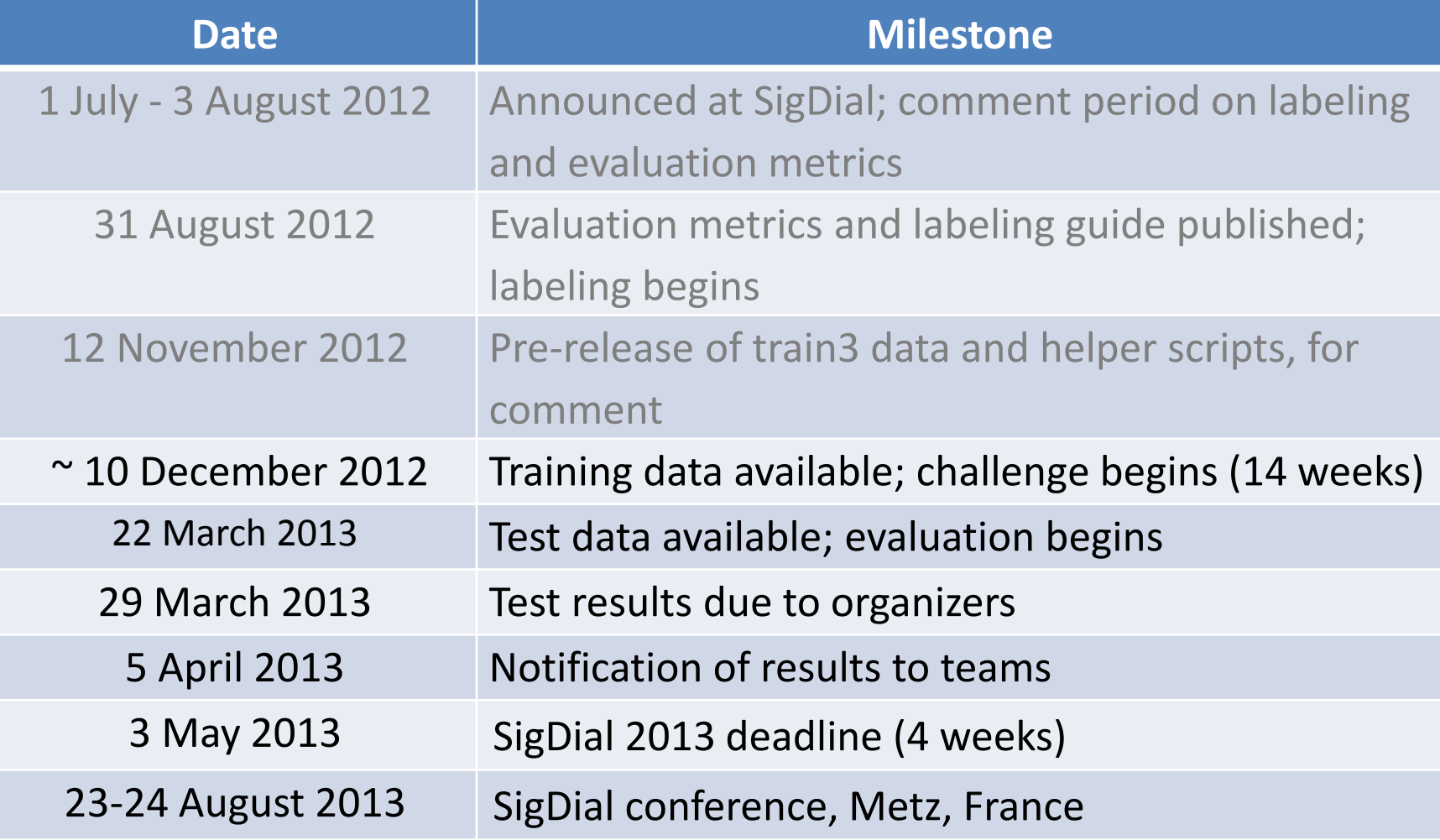

# Data: Spoken Dialog Challenge

- Hosted by Dialog Research Center at CMU in 2010 and 2011-2012
- Bus timetables in Pittsburgh
- Systems from 3 research groups: A, B, C
- **Real users**
- Multiple time periods and system requirements
- Non-trivial scale: over 20K dialogs

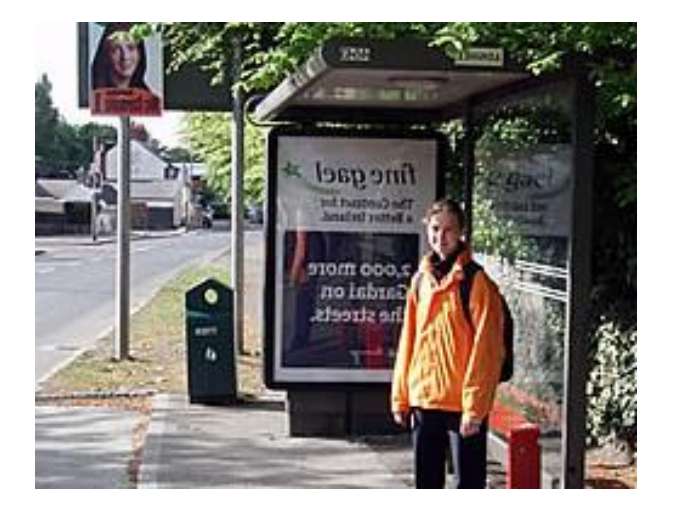

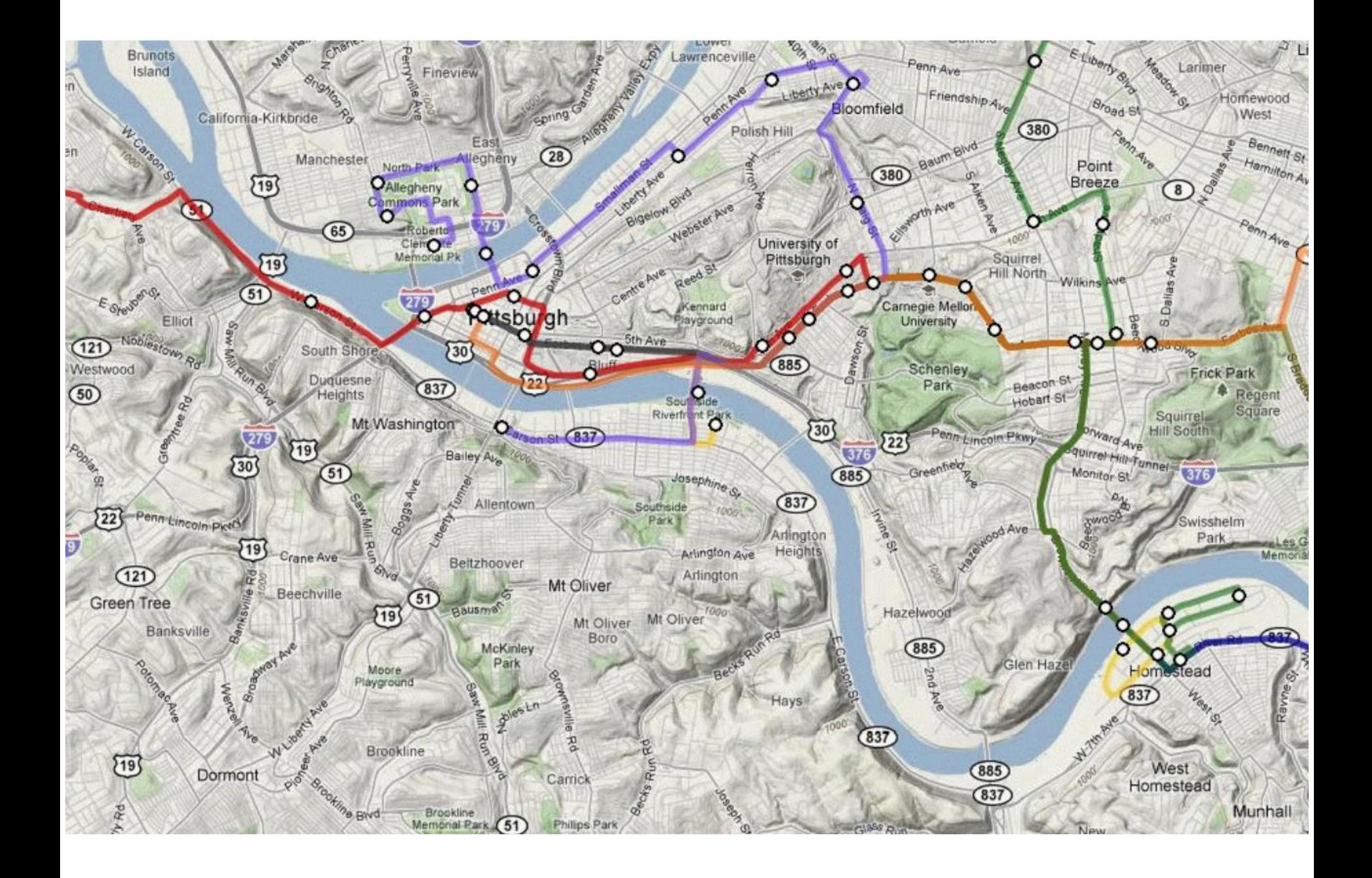

#### Example call

Welcome to the Let's Go bus information system. To get help at any time, just say Help or press zero.

#### **#noise#**

Leaving from COAL. Did I get that right?

#### **no**

What can I do for you?

#### **61c leaving downtown**

The 61C. Did I get that right?

#### **yes**

Right Leaving from DOWNTOWN. Did I get that right?

#### **yes**

Alright Where do you wanna go?

#### **McKeesport**

Going to MCKEESPORT. When would you like to travel?

#### **now**

The next bus. Just a minute. Let me check that for you. The next 61C leaves FIFTH AVENUE AT MARKET at 11 oh 7 p.m. and arrives at MCKEESPORT TRANSPORTATION CENTER AT BAY NUMBER 2 at 12 oh 5 a.m.. To get more information about buses related to this trip, you can say, when is the next bus, or, when is the previous bus. To ask about a different trip, you can say, start a new query. If you are finished, you can say goodbye.

# 5 "slots"

- Bus routes: ~100
- From location:  $\sim$ 1K 10K – Split into "desc", "neighborhood", "monument"
- To location:  $^{\sim}$ 1K 10K – Split into "desc", "neighborhood", "monument"
- Dates: ~100
- Times: ~1K

### Data

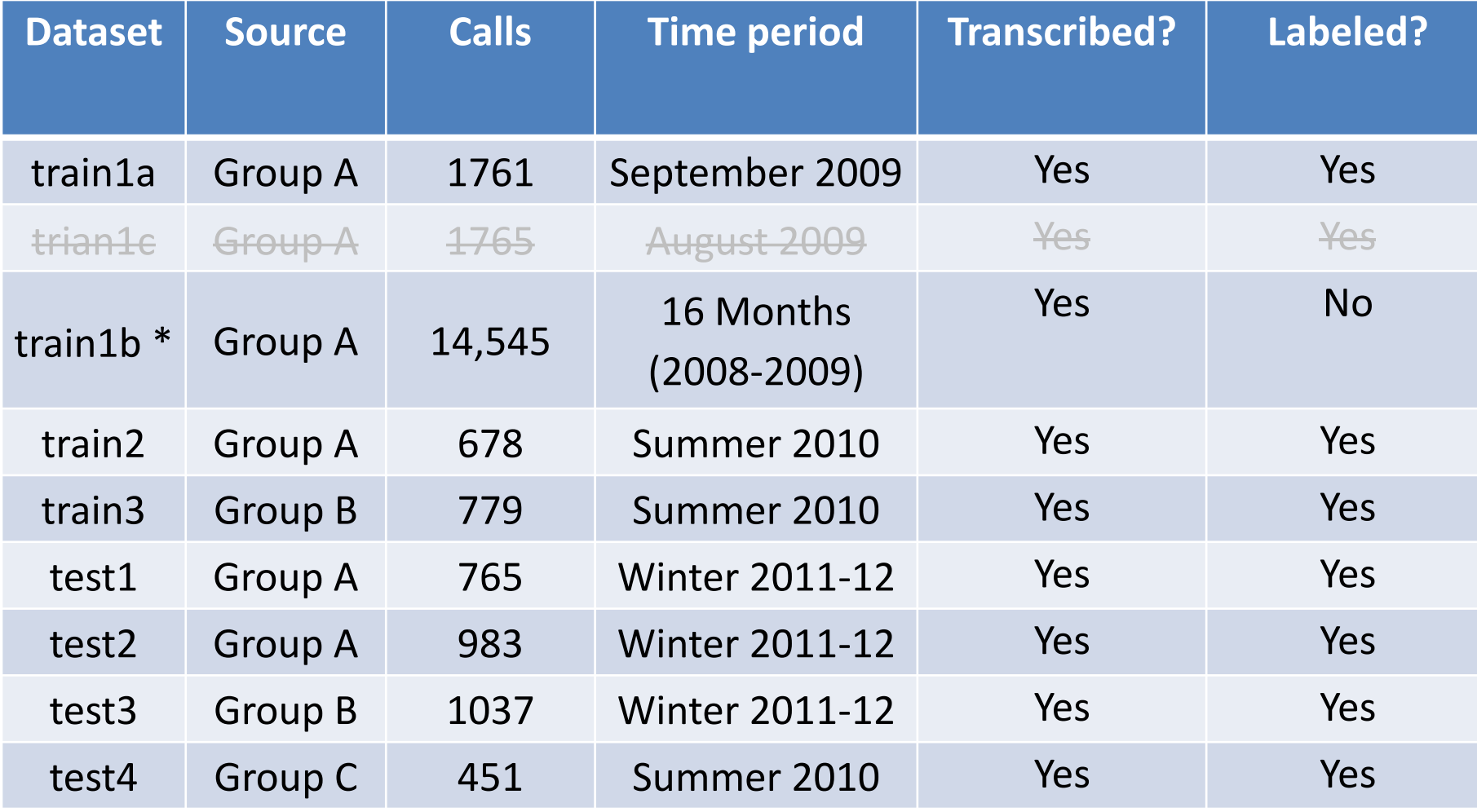

\* will be available approx Jan 1, 2013

# What is provided?

- Parsed system log files, in an easily readable format
- Offline recognition result with NBest result, for systems which did not produce online NBest lists
- Utterance transcriptions (training set)
- User goal labels (training set)
- The scoring tool that will be used in the evaluation stage
- Bus timetable database
- Challenge handbook (transcription and labeling guides)
- For the very keen: Raw system log files and utterance audio are available from dialrc.org

#### Tour of data

[see challenge handbook]

# Labels

- For each utterance, the label files includes:
	- Transcription of the words spoken
	- Indication of the correctness of each SLU hypothesis

#### Tour of labels

[see challenge handbook]

## Evaluation overview

- Assumption 1: User's goal is fixed, except when they "start over"
- Assumption 2: Guessing a value that hasn't been observed on an N-Best list would give trivial improvements in accuracy
- With these assumptions, tracker output is a list of the form

– (observed SLU hyp, score)

### Example tracker output (route slot)

Sys transcript: Which bus route? Sorry, which bus route? Sys dialog acts: *request(route) sorry(), request(route)*

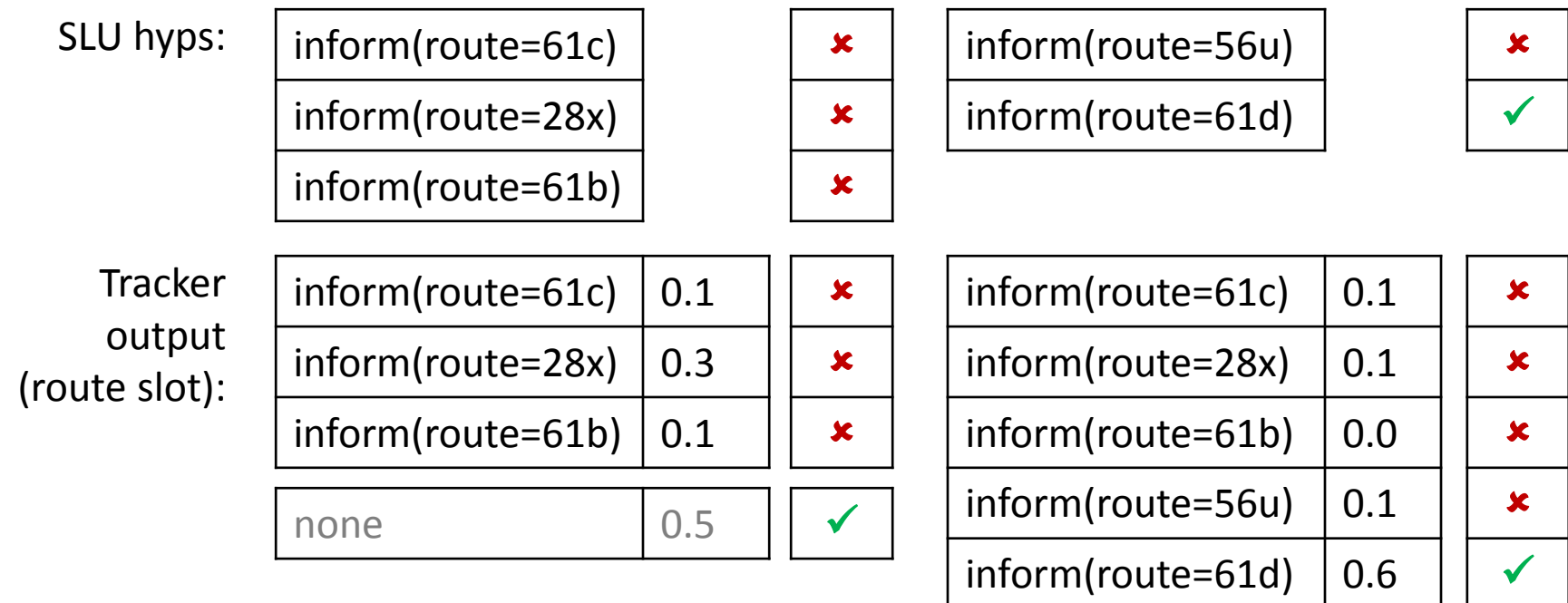

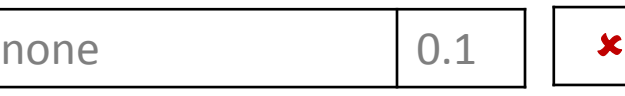

## 10 tracker output lists at each turn:

- At each turn *t,* the tracker outputs*:*
	- List of (route, score)
	- List of (from.desc, score)
	- List of (from.neighborhood, score)
	- List of (from.monument, score)
	- List of (to.desc, score)
	- List of (to.neighborhood, score)
	- List of (to.monument, score)
	- List of (day, score)
	- List of (time, score)
	- List of (route, from.\*, to.\*, day, time, score)

# What metrics are measured?

- 1-best hypothesis accuracy
- Mean reciprocal rank (mrr)
- Average probability assigned to correct item (avgp)
- Score calibration (L2 norm)
- ROC performance
	- Equal error rate (EER)
	- Correct accept at a false accept rate of 5% (ca05)
	- Correct accept at a false accept rate of 10% (ca10)
	- Correct accept at a false accept rate of 20% (ca20)

# *When* are metrics measured?

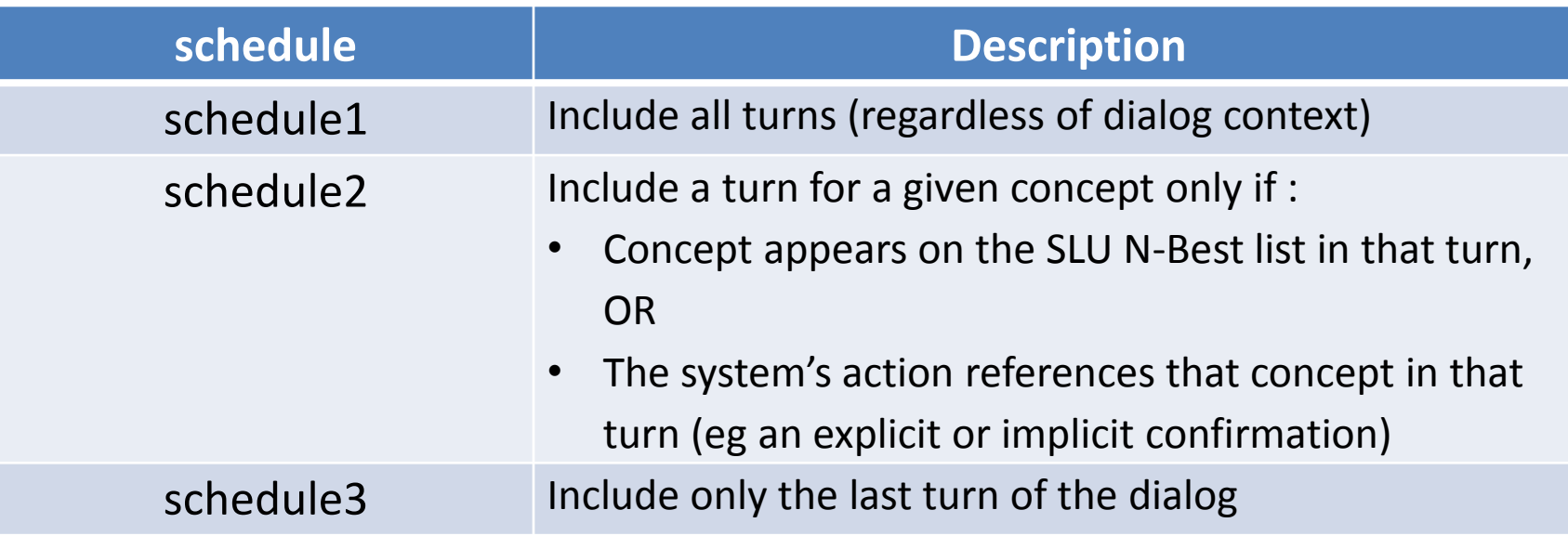

#### Datasets

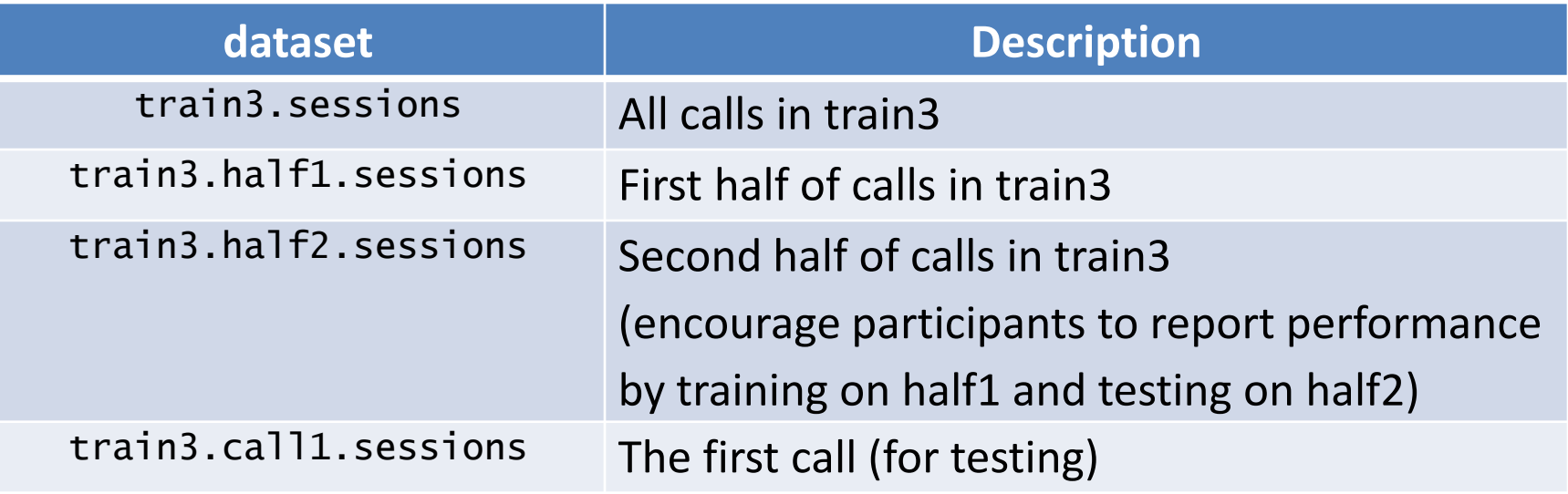

#### All datasets are here: installpath/config

# For the very keen

- You *can* re-run SLU (or ASR) if you want to, but…
	- You can't guess a SLU hyp that's not in the data
	- Please make it clear you've re-run ASR/SLU in your paper/system description

# For the mischievous

- We've designed the challenge to have the low barriers to entry. We recognize it is possible for participants to exploit this design to overstate performance.
- Two obvious things not to do:
	- The tracker should *not* look ahead in the dialog
	- Don't download the audio for the test data and label it

### Example run with the baseline

 $>$  bin/baseline --dataset=train3.half2  $\setminus$  $-$ -dataroot=../data  $\setminus$ --trackfile=track.json

#### The baseline is also a useful template for training and testing

#### What's in a trackfile

[see challenge handbook]

### Evaluating the baseline

 $> bin/score --dataset = train3.half2$  $-$ -dataroot=../data  $\setminus$  --trackfile=track.json \ --scorefile=score.csv

## What's in a score file

#### CSV with "slot, schedule, metric name, N utts, metric"

date,schedule1,accuracy,4459,0.891231217762 date,schedule1,avgp,4459,0.892024676833 date,schedule1,l2,4459,0.0797279581255 date,schedule1,mrr,4459,0.933393137475 date,schedule1,roc.ca05,4459,0.846602377215 date,schedule1,roc.ca10,4459,0.883606189729 date,schedule1,roc.ca20,4459,0.891231217762 date,schedule1,roc.eer,4459,0.0681767212379 date,schedule2,accuracy,189,0.820105820106 date,schedule2,avgp,189,0.660067010582 date,schedule2,l2,189,0.172862696576 date,schedule2,mrr,189,0.888888888889 date,schedule2,roc.ca05,189,0.470899470899

...

*246 rows in total*

#### Create a report

> bin/report --scorefile=score.csv

schedule1

-----------------------------------------------------------------------------------

-----------------------------------------------------------------------------------

 route from.d from.m from.n to.des to.mon to.nei date time joint N 4459 4459 4459 4459 4459 4459 4459 4459 4459 4459 accuracy 0.7540 0.7899 1.0000 1.0000 0.8143 1.0000 1.0000 0.8912 0.9551 0.4532 avgp 0.6686 0.7226 1.0000 1.0000 0.7840 1.0000 1.0000 0.8920 0.9401 0.3843 l2 0.2341 0.1729 0.0000 0.0000 0.1454 0.0000 0.0000 0.0797 0.0441 0.5463 mrr 0.7947 0.8595 1.0000 1.0000 0.8663 1.0000 1.0000 0.9334 0.9597 0.4741 roc.ca05 0.3292 0.4927 1.0000 1.0000 0.6152 1.0000 1.0000 0.8466 0.9551 0.1390 roc.ca10 0.4898 0.6185 1.0000 1.0000 0.7600 1.0000 1.0000 0.8836 0.9551 0.2166 roc.ca20 0.7392 0.7813 1.0000 1.0000 0.8143 1.0000 1.0000 0.8912 0.9551 0.2808 roc.eer 0.2523 0.2671 0.0000 0.0000 0.1698 0.0000 0.0000 0.0682 0.1070 0.3409

... ---------------------------------------------------------------------------------- basic stats ---------------------------------------------------------------------------------- dataset : train3.half2 scorer version : 0.3 sessions : 344 total\_wall\_time : 2.72199988365 turns : 4459 wall\_time\_per\_turn : 0.000610450747623

### Where is …

• Pointers to everything here:

#### **research.microsoft.com/events/dstc**

- Handbook
- Training data (next week)
	- Two packages one from MSR, one from Honda
- Helper scripts + baseline system
- Mailing list
- Test data (in March)

# Thanks to … our advisory board

- Daniel Boies, Microsoft, Canada
- Paul Crook, Microsoft, USA
- Maxine Eskenazi, Carnegie Mellon University, USA
- Milica Gasic, University of Cambridge, UK
- Dilek Hakkani-Tur, Microsoft, USA
- Helen Hastie, Heriot Watt University, UK
- Kee-Eung Kim, KAIST, Korea
- Ian Lane, Carnegie Mellon University, USA
- Sungjin Lee, Carnegie Mellon University, USA
- Teruhisa Misu, NICT, Japan
- Olivier Pietquin, SUPELEC, France
- Joelle Pineau, McGill University, Canada
- Blaise Thomson, University of Cambridge, UK
- David Traum, USC Institute for Creative Technologies, USA
- Luke Zettlemoyer, University of Washington, USA

#### Thanks to … our sponsors

• Honda research institute

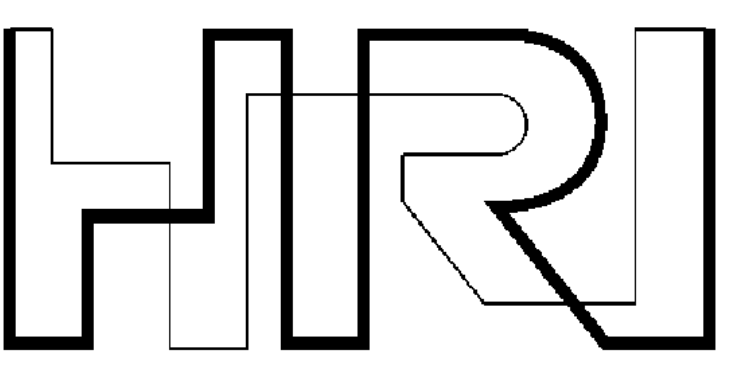

• Microsoft

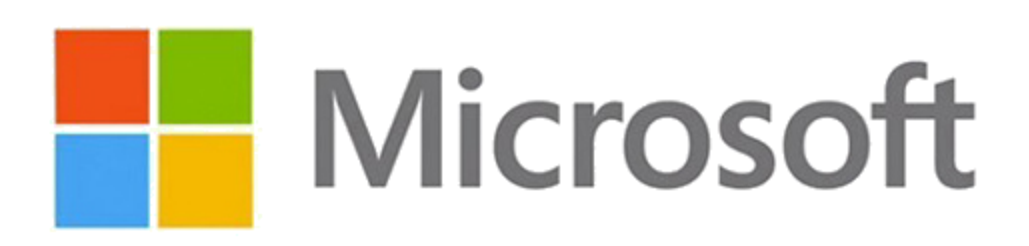

# Thanks to … SigDial and DialRC

• The dialog state tracking challenge is endorsed by SigDial

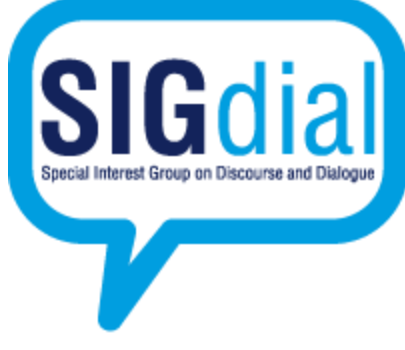

• Raw data and labeling support provided by Dialog Research Center

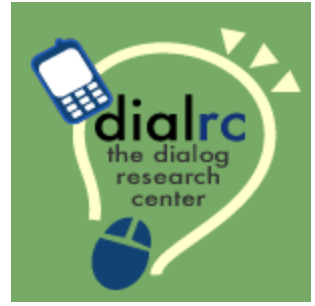

### Dialog State Tracking Challenge

#### **research.microsoft.com/events/dstc**

Jason D. Williams Alan Black Deepak Ramachandran Antoine Raux